**Fuente:** <https://jotabarros.com/>

### **Algunas definiciones previas**

Antes de meternos en harina, vamos a empezar por el principio, que en este caso es definir unos cuantos términos absolutamente básicos. Allá vamos.

Píxel

Un **píxel** es el elemento de color uniforme más pequeño que forma una imagen digital. Contiene información de color, saturación y brillo y no tiene un tamaño determinado (cada dispositivo de captura emplea píxeles de distinto tamaño). Por cierto, el término procede de *picture element* (pix + el)*.*

# **Tamaño en pixeles de una imagen digital**

Una imagen digital es el resultado de una matriz de pixeles que se reparten en filas y columnas, la suma de todos los píxeles repartidos en las filas y columnas es su tamaño en pixeles.

Por ejemplo, si tomamos una fotografía digital y nuestro ordenador nos indica que su tamaño es de 1024 x 683, significa que está compuesta por 1024 columnas y 683 filas de pixeles. O lo que es lo mismo, que su tamaño es de 1024 x 683 = 699.392 pixeles.

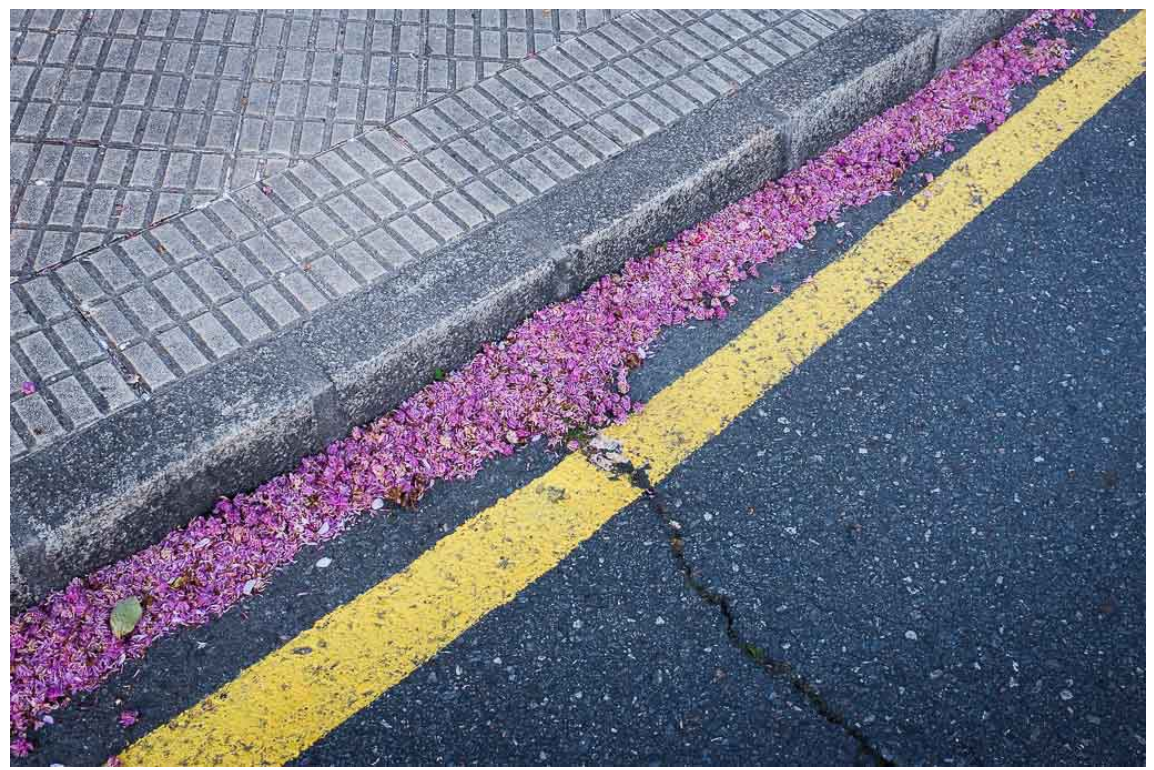

Fotografía digital de 1024×683 pixeles

Si vemos la misma fotografía pero ahora a 256 x 171 pixeles, su aspecto cambia considerablemente porque ya podemos apreciar la cuadrícula formada por las filas y las columnas.

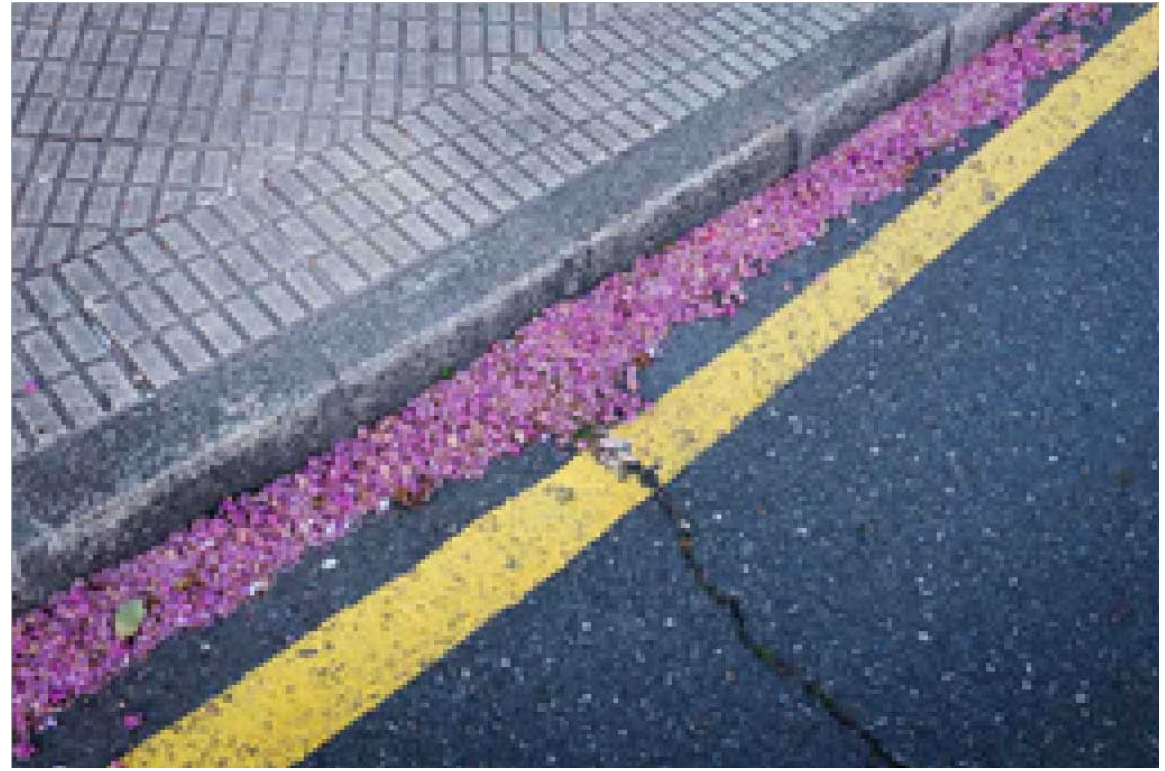

Fotografía digital de 256x171pixeles

Esta última fotografía tiene un tamaño en pixeles que es la 4ª parte del tamaño de la anterior, para que ocupe el mismo espacio en la pantalla aquí se muestra al 400%.

El tamaño en pixeles de una fotografía digital viene limitado por la capacidad del dispositivo de captura (cámara o escáner, por ejemplo). Si empleamos una cámara con un sensor de 20 megapixeles (un megapixel son 1 millón de pixeles) podremos capturar imágenes con un máximo de 20.000.000 pixeles. Fíjate en que eso no nos aclara el tamaño exacto de las fotografías (20.000.000 puede ser el resultado de muchas combinaciones distintas de números de filas y columnas, por ejemplo 5000 x 4000, 10000 x 200, 2000 x 1000, etc…), se limita a indicarnos que las imágenes que captura pueden tener como máximo esa cantidad de pixeles.

La imagen del ejemplo de arriba (la primera) podría haber sido capturada con una cámara de 1024 x 683 = 699.392 pixeles (699.392 / 1.000.000 = 0,699392 megapixeles).

### **Resolución**

La resolución de una fotografía digital es su cantidad de pixeles por unidad de longitud, es decir, es **la relación entre el tamaño en pixeles de una imagen** (que dependen del dispositivo con el que ha sido capturada) **y sus dimensiones físicas**, que se manifiesta en un dispositivo de salida como una pantalla o una impresora.

Dicho de otra forma, cada dispositivo que empleamos para visualizar una fotografía digital tiene una determinada capacidad para mostrarla (que normalmente se expresa en pixeles por pulgada, ppp o dpi), por eso la resolución de una imagen es función exclusivamente del dispositivo de salida.

Una resolución mayor implica más pixeles por unidad de longitud, lo que quiere decir que el nivel de detalle es mayor (también se usa el término «definición», mayor resolución significa mayor definición).

Consideremos la fotografía de 1024 x 683 de antes. Ya sabemos que esas dimensiones en pixeles significan que está formada por 1024 columnas y 683 filas, de manera que tiene 1024 pixeles de ancho por 683 de alto. Si la imprimimos a 200 ppp de resolución significa que la impresora va a meter dentro de cada pulgada 200 pixeles de la imagen:

• En el lado largo esto supone: 1024 pixeles / 200 ppp = 5,12 pulgadas. Una pulgada son 2,54 centímetros, así que 5,12 pulgadas x 2,54 cm/pulgada = 13 centímetros

 $\gamma$  en el lado corto: 683 pixeles / 200 ppp = 3,415 pulgadas. 3,415 pulgadas x 2,54 cm/pulgada = 8,67 cm

Es decir, si imprimimos una imagen de 1024 x 683 pixeles a 200 ppp, el resultado es una fotografía de 13 x 8,67 cm. Esto es justo lo que hace el cuadro de diálogo «Tamaño de imagen» de Photoshop:

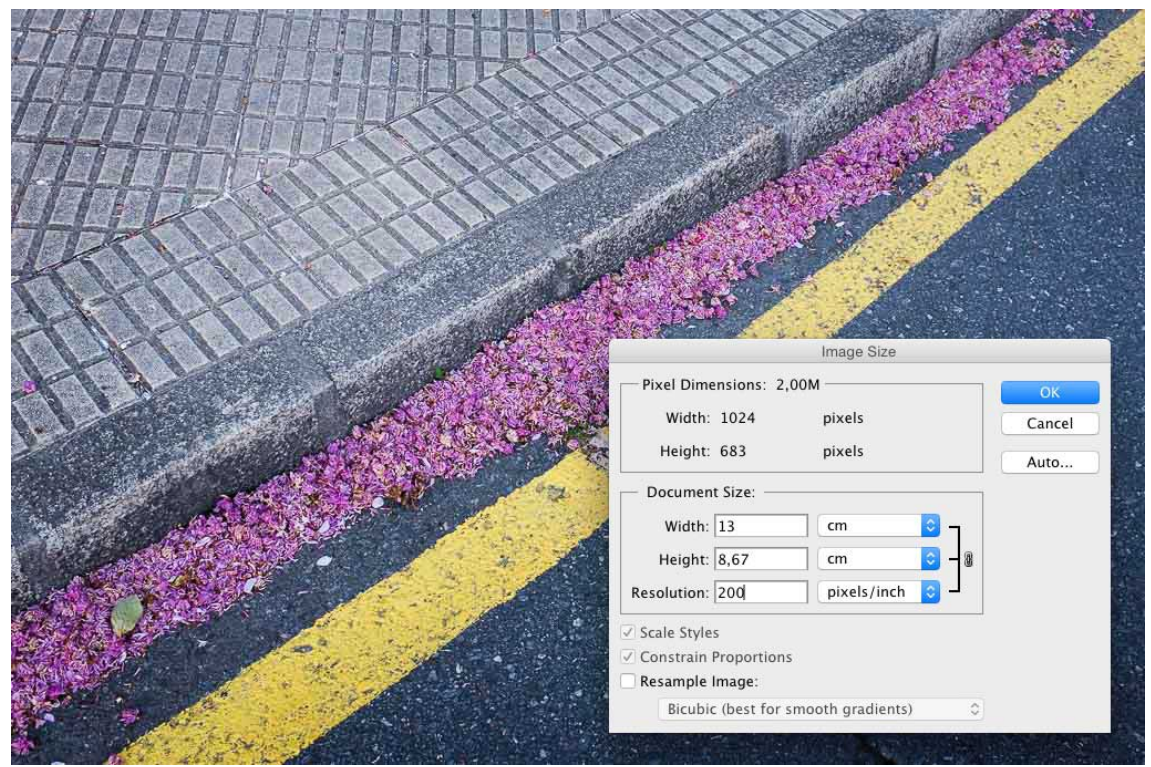

Cuadro «Tamaño de imagen» en Photoshop.

La casilla desactivada de la parte inferior permite aumentar el tamaño de la imagen manteniendo esa resolución mediante un proceso conocido como interpolación, que no es otra cosa que añadir pixeles donde no los había. Si, por ejemplo, queremos volver imprimir esa imagen de 1024 x 683 pixeles a 200 ppp pero ahora pretendemos que su tamaño físico sea el doble del que calculamos antes, tenemos que activar la casilla «Resample Image» («Remuestrear Imagen») y meter a mano el tamaño en centímetros:

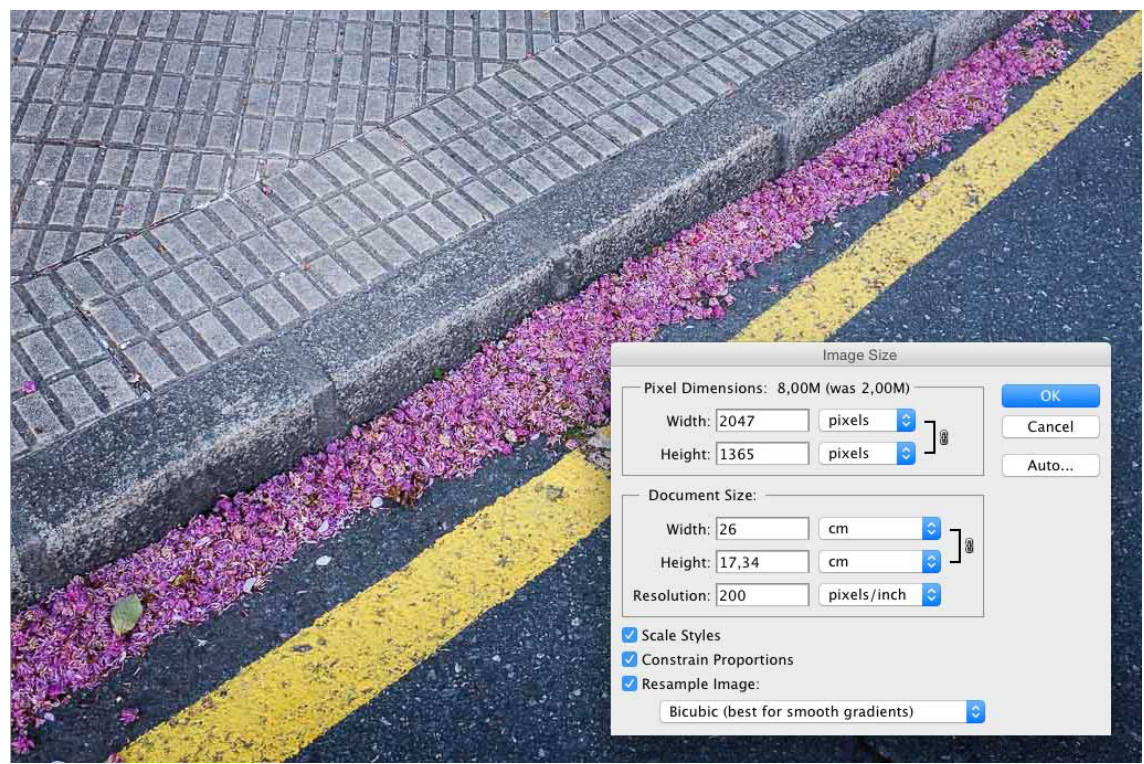

Cuadro «Tamaño de imagen» en Photoshop (Resample Image).

Fíjate en que ahora el tamaño en pixeles de la imagen es justo el doble: 2047 x 1365, lógico si tenemos en cuenta que hemos duplicado el tamaño de impresión de la imagen manteniendo la resolución.

¿Cómo se llenan más centímetros de impresión con el mismo número de pixeles por pulgada? ¿De dónde vienen los pixeles a mayores en la última imagen? Photoshop añade pixeles que inicialmente no estaban en ella mediante diferentes métodos que puedes escoger en la lista desplegable de la parte de abajo. El tamaño físico de la fotografía aumenta y se mantiene la resolución de impresión, pero la calidad de la imagen no mejora.

La resolución de las pantallas empieza en los 72 ppp y por mucho que aumentes la resolución de una imagen en Photoshop tu dispositivo nunca la va a mostrar a mayor resolución que su capacidad máxima que puede ser esa o mayor (por ejemplo 326 ppp para un iPhone con pantalla retina). En cuanto a la impresión, preparar el archivo para enviar a la impresora a 240 ppp o más suele ser una buena cifra.

Al mostrar una imagen al 100% en un monitor, un pixel de la imagen se corresponde con un punto de la pantalla.

### **Tamaño físico de imagen**

Son las dimensiones físicas de una imagen digital (anchura y altura) expresadas en una unidad de longitud, por lo general en centímetros. Depende del tamaño de la imagen en pixeles, y de la resolución del dispositivo de salida, así:

### **tamaño físico de imagen (cm) = (tamaño en pixeles x 2,54 cm/pulgada) / (resolución en ppp)**

### Tamaño (peso) de archivo

Las fotografías digitales son, a fin de cuentas, archivos informáticos. La cantidad de memoria que se ocupa al almacenar una imagen digital es su tamaño de archivo (también se usa el término «peso») y se mide en bytes o múltiplos: 1 GB = 1024 MB = 10024 x 10024 Bytes = 1048576 Bytes). El peso de una fotografía digital depende de su tamaño en pixeles y de la profundidad de bits del archivo (este concepto da para una entrada por sí misma).

Para un tamaño físico constante:

• mayor resolución implica mayor número de pixeles (mayor «peso» del archivo) y mayor definición

• disminuir la resolución implica reducir el número de pixels que la componen y por tanto su nivel de detalle

# Relacionando tamaño físico, tamaño en pixeles y resolución

La fórmula que has visto ahí arriba es la clave para entender la relación entre todos los conceptos de los que te he hablado y explica qué ocurre cuando modificamos los valores en el cuadro «Tamaño de Imagen» de Photoshop:

# **tamaño físico de imagen (cm) = (tamaño en pixeles x 2,54 cm/pulgada) / (resolución en ppp)**

Cambiando el tamaño físico de la imagen y/o la resolución, cambia el número de pixeles:

tamaño en pixeles = tamaño físico de imagen (cm) x (resolución en ppp) / (2,54 cm/pulgada)

Cambiando el número de pixeles cambia el tamaño físico de la imagen:

tamaño físico de imagen (cm) = (tamaño en pixeles x 2,54 cm/pulgada) / (resolución en ppp)

Desactivar la opción «Resample image» hace que el tamaño en pixeles de la imagen se mantenga constante, en ese caso el tamaño físico cambia en función de la resolución y viceversa:

tamaño físico de imagen (cm) = (tamaño en pixeles x 2,54 cm/pulgada) / (resolución en ppp)

resolución en ppp = (tamaño en pixeles x 2,54 cm/pulgada) / (tamaño físico de la imagen (cm))

Mientras no lo modifiquemos deliberadamente el tamaño en pixeles de una imagen es fijo (depende exclusivamente del dispositivo con el que se ha creado, por lo general una cámara digital), lo que significa que, desactivando la casilla «Resample Image» («Remuestrear Imagen»):

• aumentar el tamaño físico conduce a una reducción en la resolución

• aumentar la resolución disminuye su tamaño físico (duplicar la resolución implica dividir sus dimensiones a la mitad y reducir su superficie a la cuarta parte, y así sucesivamente)

• disminuir la resolución aumenta su tamaño físico (dividirla a la mitad significa duplicar sus dimensiones y multiplicar por 4 su superficie, etc.)